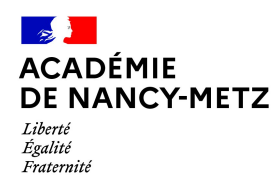

# ContinuitÉ pÉdagogique

# *Catalogue d'initiatives*

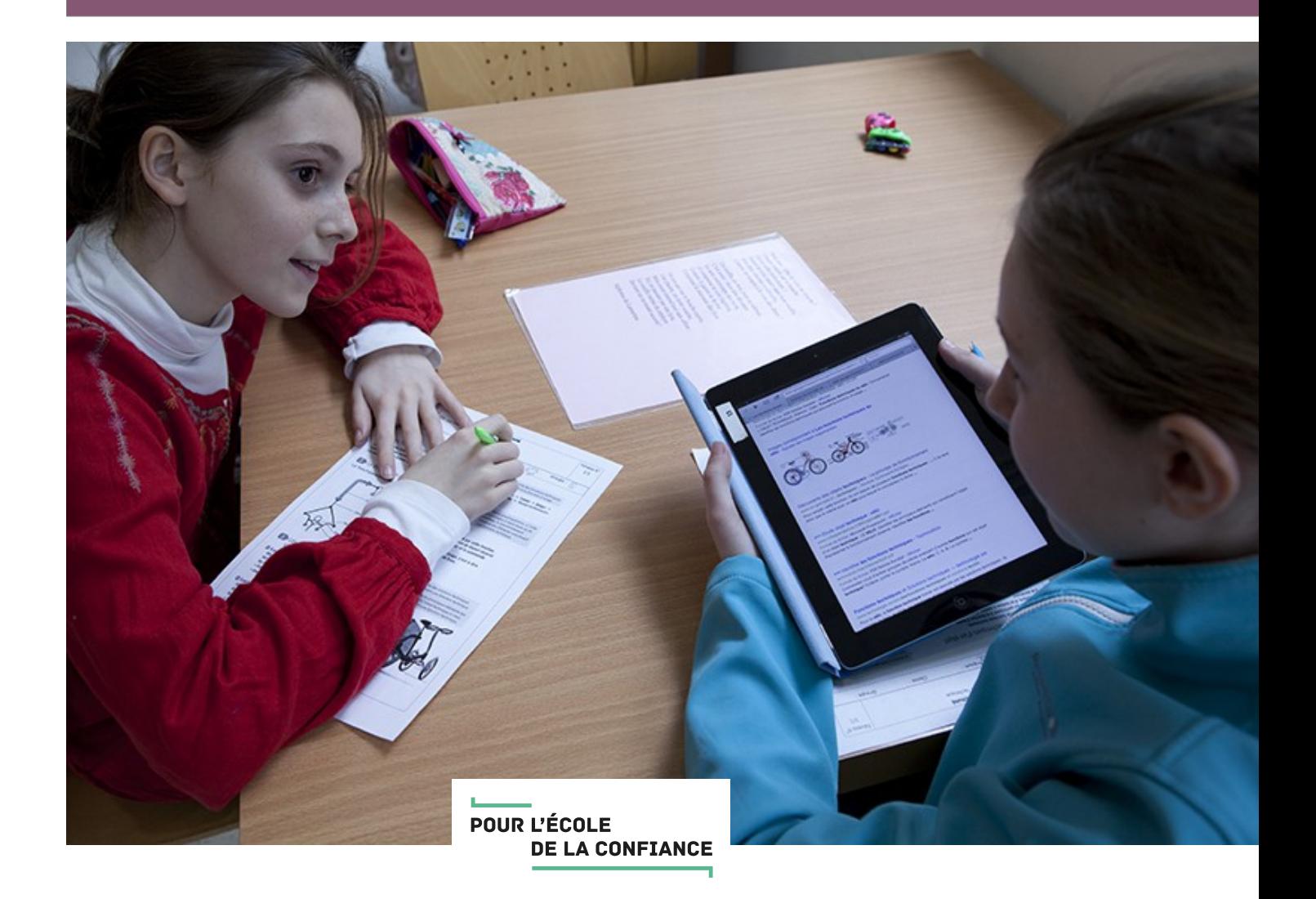

<span id="page-1-0"></span>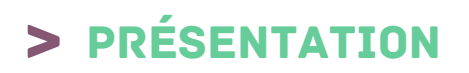

La fermeture des établissements scolaires depuis le 16 mars 2020 a suscité une mobilisation de tous les acteurs pour assurer la continuité de l'École. Dans ce contexte, la communauté éducative a fait preuve d'engagement et de créativité. C'est cette inventivité que l'académie de Nancy-Metz a souhaité mettre à l'honneur en créant un répertoire de témoignages et de supports pédagogiques innovants afin qu'ils soient partagés et diffusés.

Les enseignants et les équipes éducatives ont été invités à témoigner sur les projets et actions qu'elles ont portées dans ce cadre en envoyant leurs productions à l'adresse [comme-en-classe@ac-nancy-metz.fr.](mailto:comme-en-classe@ac-nancy-metz.fr)

Retrouvez dans ce catalogue des exemples d'initiatives et de pratiques pédagogiques innovantes, de la maternelle au lycée, et dans toutes les matières ! Cours en vidéo, carnet d'entraînement sportif, arts plastiques avec des objets du quotidien, dictée audio, mini site d'activités, padlet interactif...

### Table des matières

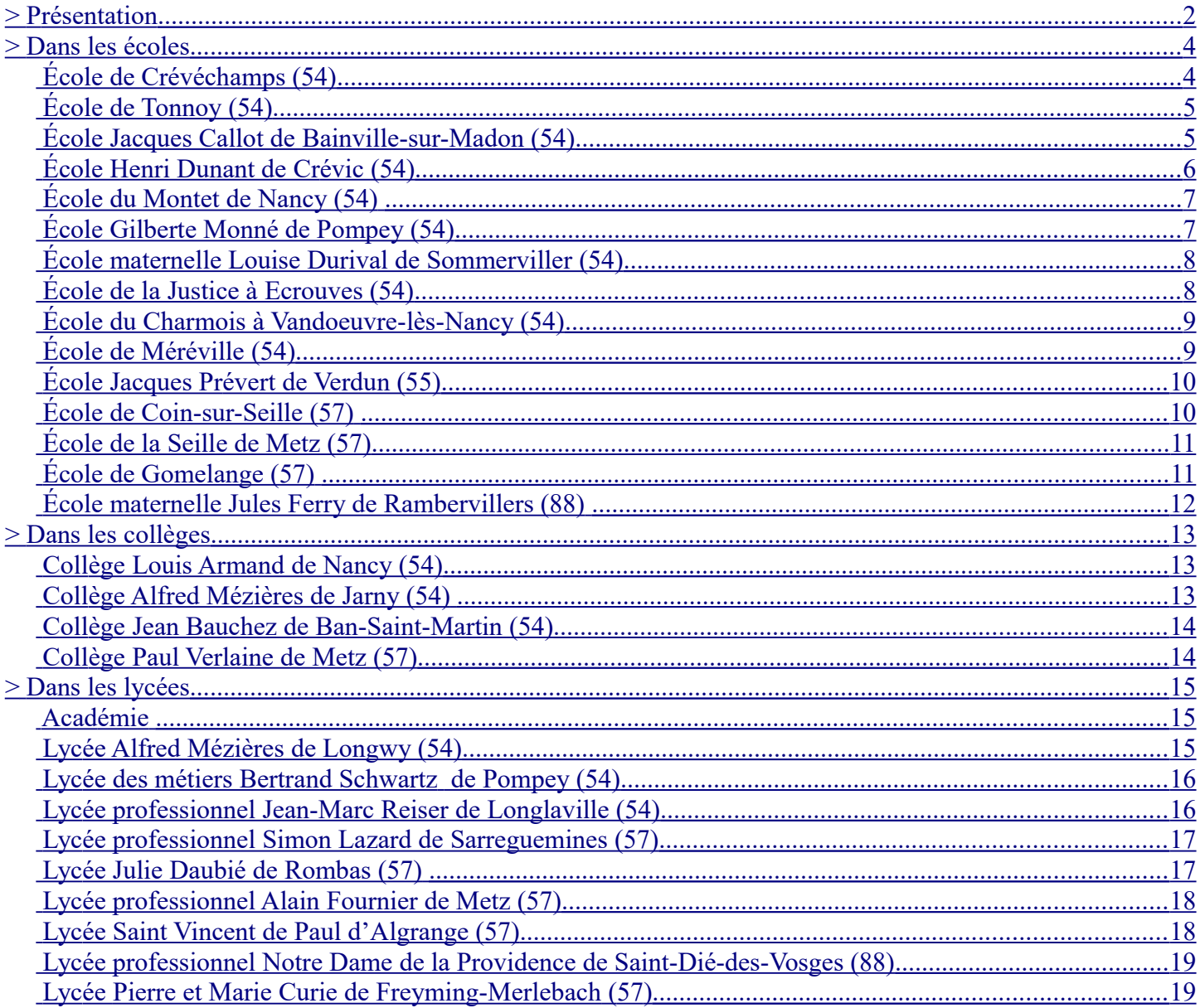

# <span id="page-3-1"></span>> Dans les écoles

#### <span id="page-3-0"></span> **École de Crévéchamps (54)**

Les élèves de CM1/CM2 ont imaginé des problèmes mathématiques à partir d'une photo de leur quotidien, qu'ils ont posté sur l'ENT de l'école. Après avoir réfléchi à la solution d'un problème, ils devaient envoyer leur réponse à l'élève auteur de la photo.

Voici un exemple de problème mathématique inspiré de la vie quotidienne :

Mon père a mangé les trois quarts de la pizza combien reste t-il de parts de pizza ?

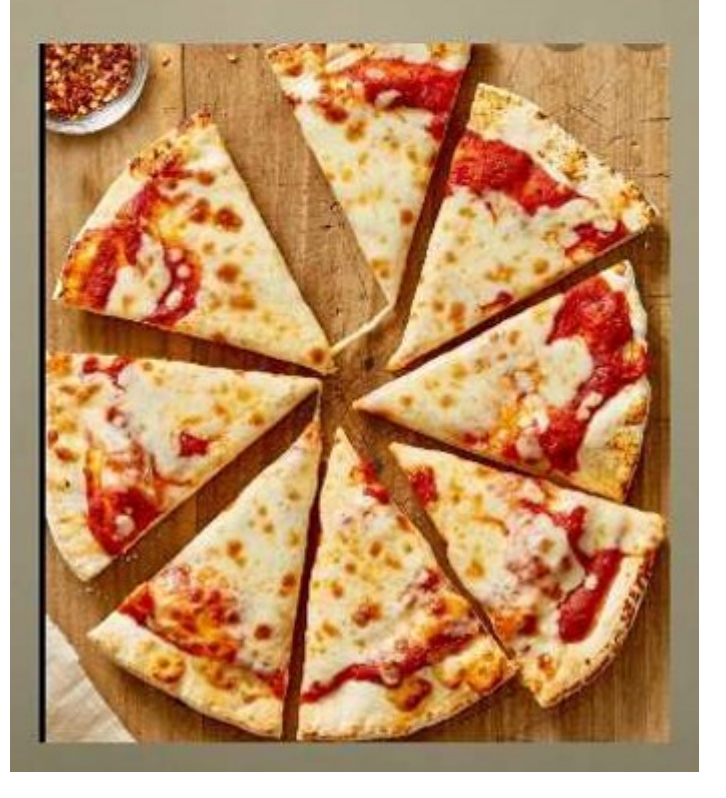

#### <span id="page-4-1"></span> **École de Tonnoy (54)**

Les élèves de grande section et de CP ont réalisé des productions sur le thème du poisson d'avril et de la poule de Pâques, en s'aidant de fiches techniques réalisées par l'enseignante. L'objectif était de créer des décorations pour leurs fenêtres.

Télécharger les fiches techniques [n°1,](http://www.ac-nancy-metz.fr/medias/fichier/fiche-technique-poisson-d-avril_1588239728882-pdf?INLINE=FALSE) [n°2,](http://www.ac-nancy-metz.fr/medias/fichier/fiche-technique-poisson-deviendra-grand_1588239746638-pdf?INLINE=FALSE) [n°3](http://www.ac-nancy-metz.fr/medias/fichier/fiche-technique-queue-de-poisson_1588239759440-pdf?INLINE=FALSE) Découvrez ci-dessous des réalisations d'élèves :

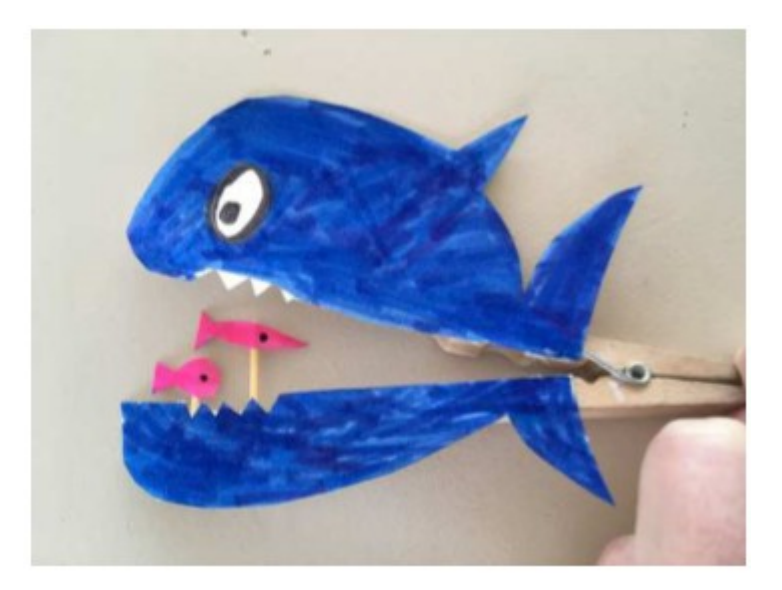

#### <span id="page-4-0"></span> **École Jacques Callot de Bainville-sur-Madon (54)**

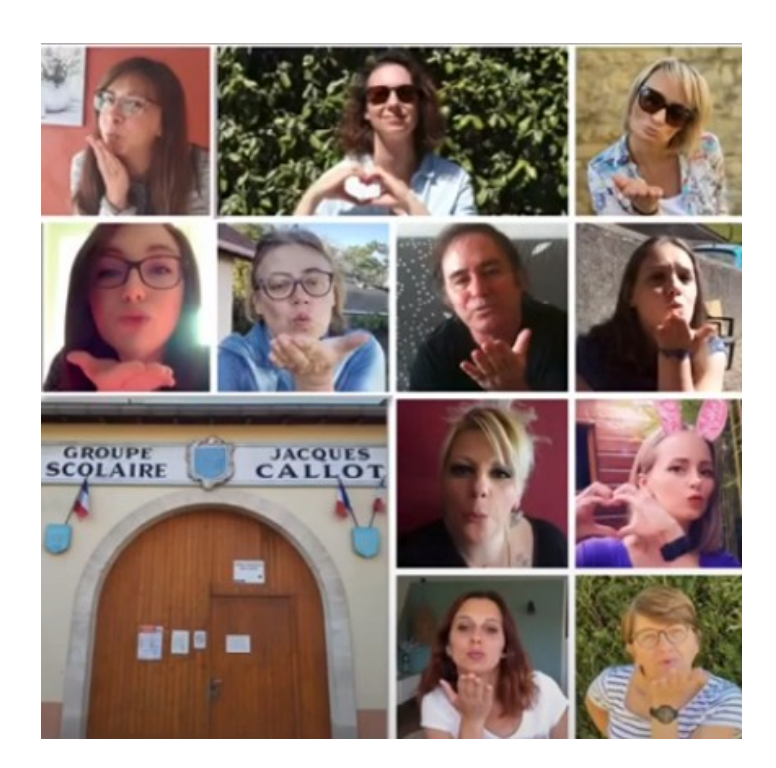

L'équipe éducative de l'école a adressé un message vidéo bienveillant aux élèves et aux familles.

[Regardez la video](https://www.youtube.com/watch?v=PHj5bv5O0cU&feature=emb_title) 

#### <span id="page-5-0"></span> **École Henri Dunant de Crévic (54)**

Une enseignante a imaginé des activités à partir du livre Le Prince de Motordu de PEF à sa classe de CP-CE1 : *« En utilisant le PDF du dictionnaire des mots tordus, je te propose des petites questions, devinettes, jeux, recherches sur les mots tordus ! A toi de jouer ! Et rappelle-toi qu'ici, on ne parle qu'en mots tordus !!! Un peu tous les jours, quand tu as le temps… et envie ! BONNE RIGOLADE ! »*

Désordre : Si votre chambre est en désordre, un bon conseil : mangez vos affaires!

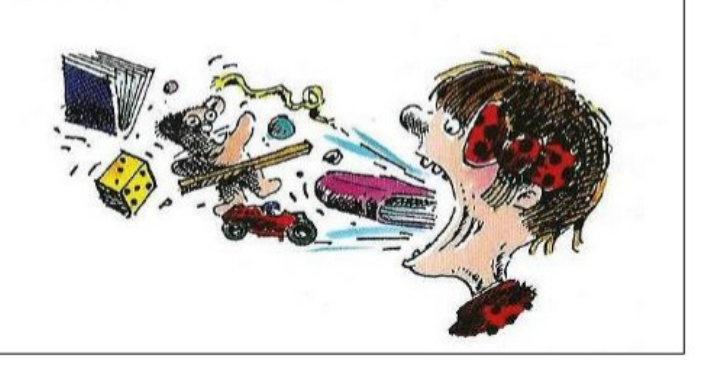

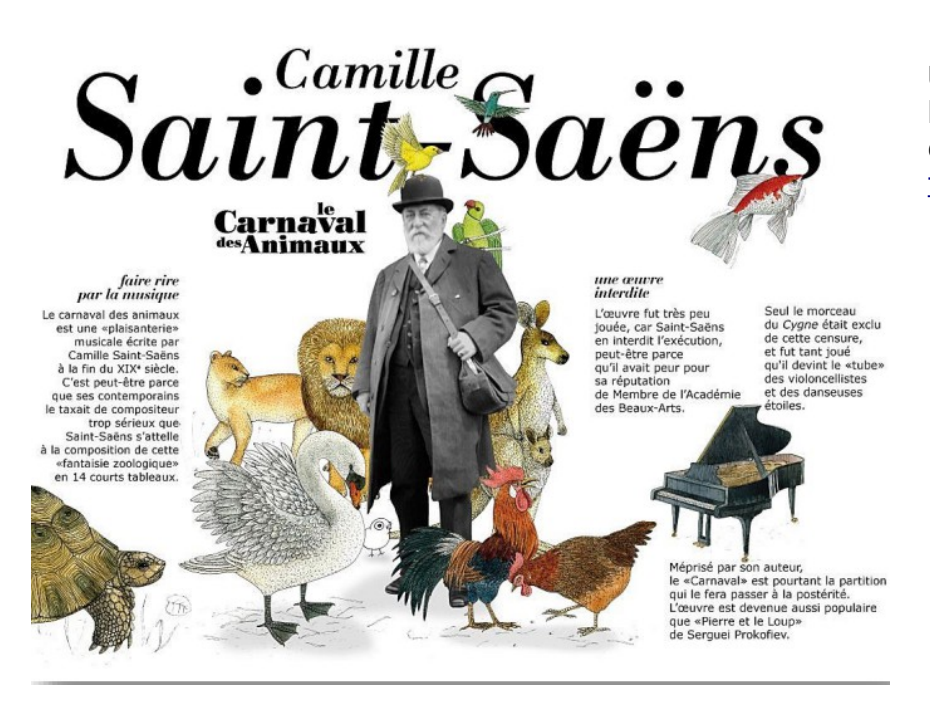

Un autre exemple d'activité préparée par l'enseignante sur le thème du « Carnaval des Animaux » de Camille Saint-Saëns : [fiche 1,](http://linoit.com/users/laurencepierron/canvases/MUSIQUE) [fiche 2](http://www.ac-nancy-metz.fr/medias/fichier/cont-peda-819574188-1053489862-490771213-1525214115_1588237701006-pdf?INLINE=FALSE) 

#### <span id="page-6-1"></span> **École du Montet de Nancy (54)**

Une enseignante a mis en place des dictées numériques grâce à des enregistrements audio qu'elle envoie à ses élèves de CE1.

Le 1er jour, ils apprennent les mots qui seront dans la dictée du lendemain.

Le 2ème jour, ils écoutent la dictée numérique et l'écrivent sur leur cahier du jour. Ils effectuent ensuite une relecture guidée de cette dictée grâce à l'enregistrement audio proposé.

Puis, les élèves déposent leur dictée sur l'ENT pour que l'enseignante puisse les corriger.

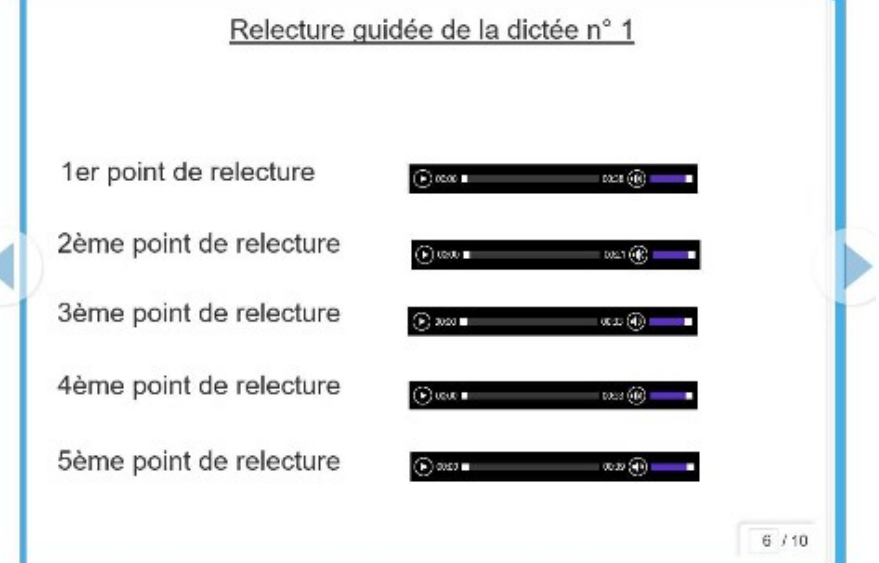

#### <span id="page-6-0"></span> **École Gilberte Monné de Pompey (54)**

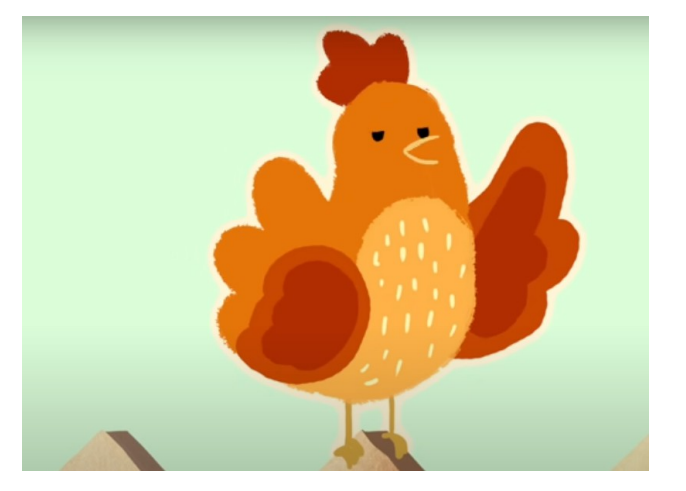

Un enseignant travaille sur la compréhension orale d'une histoire grâce à une vidéo : la petite poule rousse.

Les parents présentent les personnages de l'histoire avant de montrer la vidéo à leurs enfants. Ensuite ils leur posent des [questions,](http://www.ac-nancy-metz.fr/medias/fichier/questions-poule-rouse_1586953751259-pdf?INLINE=FALSE) dans l'ordre établi par l'enseignant. Si l'enfant fait une erreur, il faut lui montrer à nouveau le passage concerné. Le premier jour on pose les questions de 1 à 10, et le reste le lendemain.

[Regardez la vidéo](https://www.youtube.com/watch?v=Zj8FsRGHfI4&feature=emb_tit) 

#### <span id="page-7-1"></span> **École maternelle Louise Durival de Sommerviller (54)**

Les élèves de petite section et de moyenne section ont crée avec leurs familles des « arbres de printemps ».

Grâce au travail effectué depuis le début de l'année en classe (création d'arbres d'automne, puis d'hiver, visite de l'exposition d'arts La Plume lorraine à Dombasle-sur-Meurthe), les élèves ont pu réinvestir des techniques utilisées en classe et faire des choix de matériaux afin de rendre une production visuelle printanière.

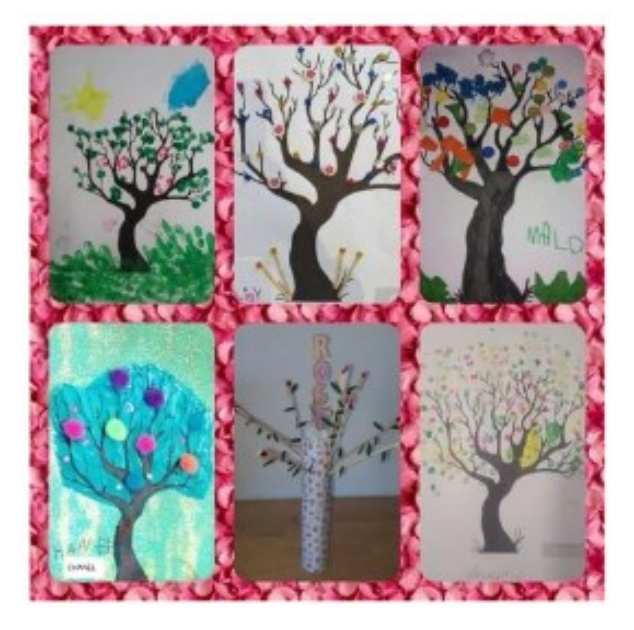

#### <span id="page-7-0"></span> **École de la Justice à Ecrouves (54)**

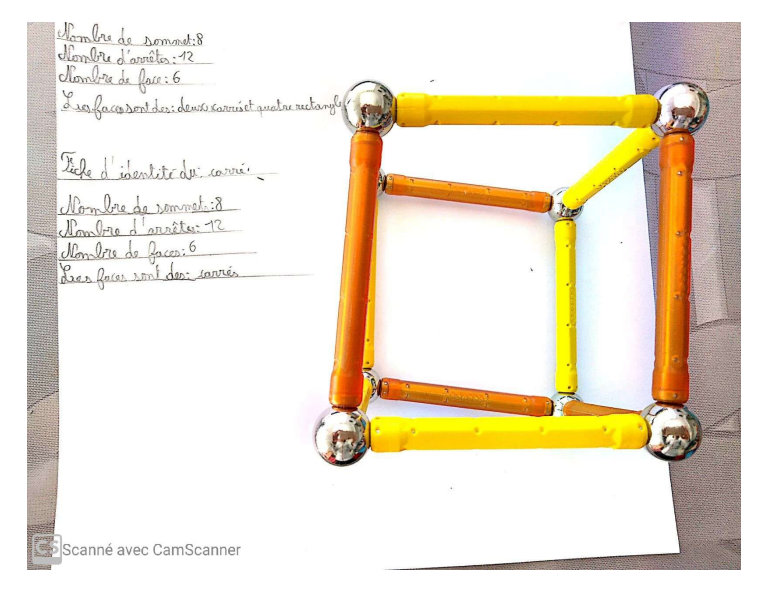

Les CM2 de l'école d'Ecrouves ont travaillé sur les solides. Ils ont d'abord cherché les différents solides que l'on peut trouver dans une maison (boites, emballages, conserves, etc) et ils les ont classés en deux catégories : ceux qui roulent (polyèdres) et ceux qui ne roulent pas.

Ensuite, ils ont fabriqué des cubes, des pyramides à base carrée et des pavés avec des matériaux se trouvant chez eux : pâte à modeler, spaghetti, brindilles, etc.

Pour chacun des trois solides, il fallait faire une fiche d'identité selon ce modèle : nom du solide, nombre d'arrêtes, de sommets, de faces et nature des faces.

[Cliquez ici pour visionner la vidéo du cours sur les](https://www.youtube.com/watch?v=2ahsKfROU4E&feature=youtu.be) [solides](https://www.youtube.com/watch?v=2ahsKfROU4E&feature=youtu.be)

#### <span id="page-8-1"></span> **École du Charmois à Vandoeuvre-lès-Nancy (54)**

L'association générale des enseignants des écoles et classes maternelles publiques (AGEEM) propose sur son [blog](http://delecolealamaison.ageem.org/) des fiches défis à destination des enseignants pour leurs élèves.

Voici le défi envoyé par l'enseignante en grande section de l'école du Charmois :

*« Le vendredi 20 mars, c'était le printemps. Mais nous n'étions pas à l'école pour barrer le jour sur le calendrier. Alors, pour faire reculer la tristesse de ne pas se voir à l'école, voici ta mission: tu vas faire rentrer des fleurs dans ta maison !* 

*Tu as le droit d'utiliser tout le matériel que tu as à la maison pour dessiner (stylos, feutres, crayons), coller (des papiers découpés, chiffonnés, torsadés), assembler des objets de la maison (chaussettes, chouchous, livres, jouets, barrettes).* 

*Pense bien à trouver de quoi faire la tige, le cœur de la fleur et les pétales. »*

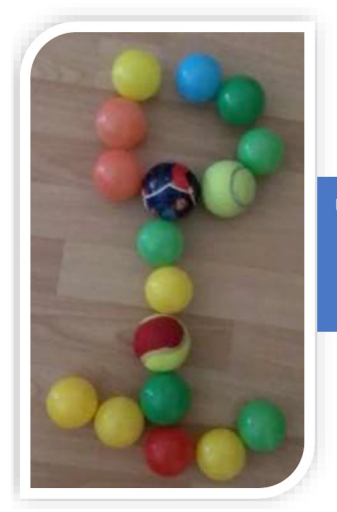

Une fleur « boule » Une fleur « légo » YAMIN

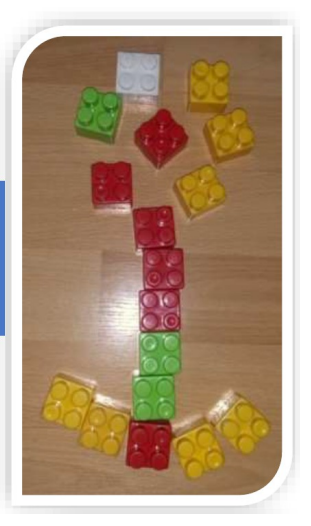

#### <span id="page-8-0"></span> **École de Méréville (54)**

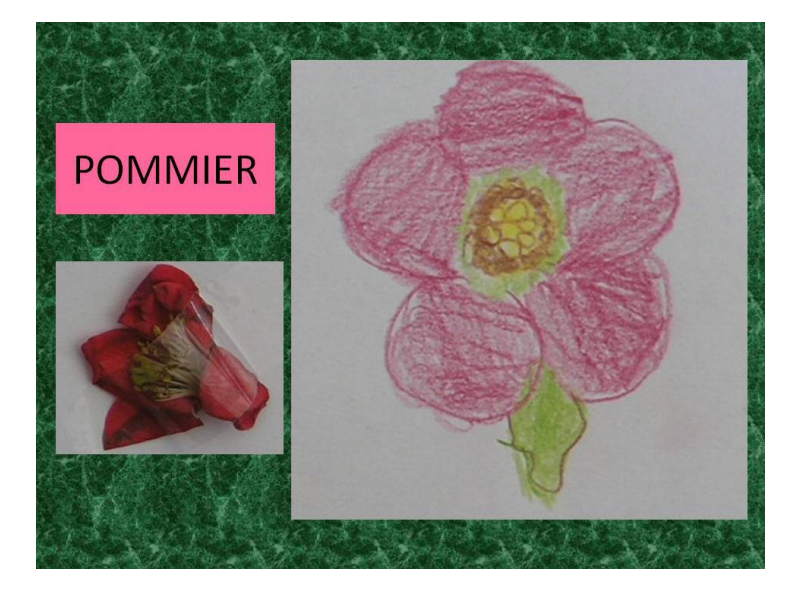

Les élèves de CM1-CM2 de l'école de Méréville ont réalisé une vidéo sur le thème des fleurs de nos jardins au printemps : plantes, arbres fruitiers, dessins, photos, etc

[Découvrez la vidéo complète !](https://vimeo.com/401258695)

#### <span id="page-9-1"></span> **École Jacques Prévert de Verdun (55)**

Une enseignante a mis en ligne des petits exercices et des activités pour ses élèves de grande section, classés en différentes catégories : mathématiques, lecture, éveil artistique, se repérer dans le temps, yoga pour les enfants, etc

#### [Cliquez ici pour découvrir le padlet](https://fr.padlet.com/claudinenavel/gqyy698dszky)

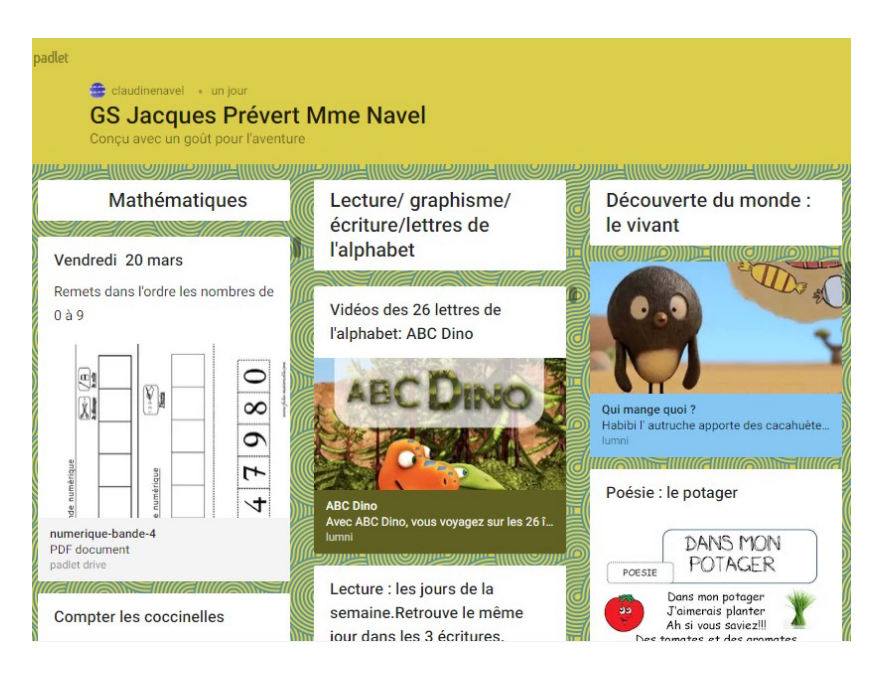

#### <span id="page-9-0"></span>**École de Coin-sur-Seille (57)**

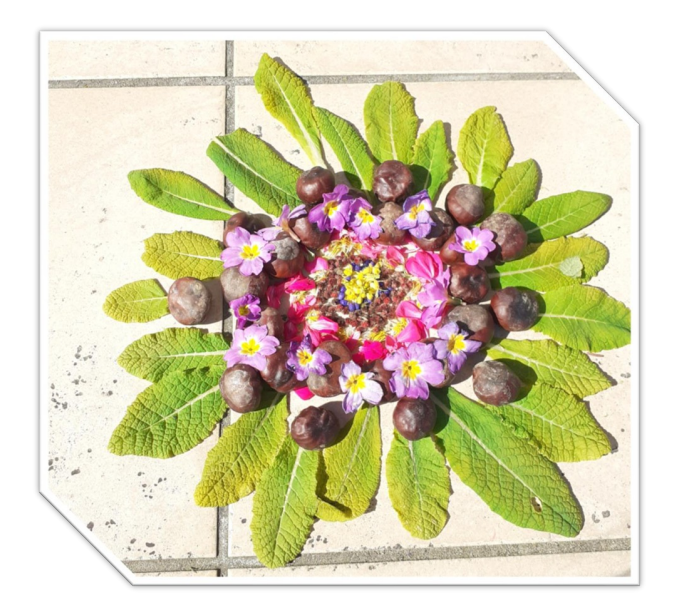

Une enseignante a proposé à ses élèves de faire des arts plastiques avec ce qu'ils ont à la maison:

Consigne n°1 : [observer des œuvres de Domenic Bahmann](http://www.ac-nancy-metz.fr/medias/fichier/art-plastique-special-confinement-cycle-2-3-_1586953994245-pdf?INLINE=FALSE)  [sur son site et réaliser une création à la manière de cet](http://www.ac-nancy-metz.fr/medias/fichier/art-plastique-special-confinement-cycle-2-3-_1586953994245-pdf?INLINE=FALSE)  [artiste](http://www.ac-nancy-metz.fr/medias/fichier/art-plastique-special-confinement-cycle-2-3-_1586953994245-pdf?INLINE=FALSE) 

Consigne n°2 : réaliser un mandala végétal

Consigne n°3 : rédiger un message du type [#Restezchezvous](http://www.ac-nancy-metz.fr/medias/fichier/confinement-message-aux-soignants-1_1586953969256-pdf?INLINE=FALSE) 

#### <span id="page-10-1"></span> **École de la Seille de Metz (57)**

Éducation prioritaire et parents d'élèves allophones :

- plusieurs enseignants s'entretiennent avec les élèves allophones par téléphone lorsque les parents ne maîtrisent pas la langue française et proposent des corrections par téléphone
- l'enseignante de l'unité pédagogique pour élèves allophones arrivants (UPE2A) propose des activités par l'intermédiaire des éducateurs des foyers d'accueil
- pour les familles non connectées, le lien est maintenu par un appel téléphonique régulier afin de proposer des pistes de travail avec des consignes faciles à noter en maths et français.

#### Un exemple :

Une enseignante de CP a créé des livres audio pour chaque nouveau son étudié afin de faciliter le travail à la maison. Cette création répond particulièrement aux besoins des familles allophones.

#### [Ecoutez le livre audio sur les son è : ec, er, el, es](https://read.bookcreator.com/kqBPESdnIQNjQgeGgtwMxWVjHL52/7ijXjCbKRSGdwqPZegnO3w)

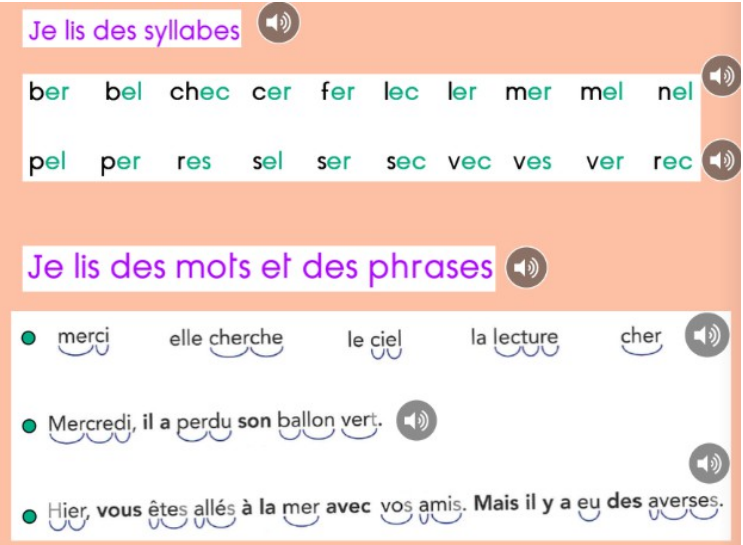

<span id="page-10-0"></span>**École de Gomelange (57)** 

Modalités pratiques utilisées par les enseignants et création de tutoriels à destination des parents et des élèves :

- diffusion de liens pour télécharger des supports et des applications numériques, par exemple l'outil pédagogique« dates » utilisé en maternelle pour aider les enfants à se repérer dans le temps
- création d'emplois du temps proposés aux professeurs des écoles et aux familles pour les aider à organiser leurs journées
- proposition d'éléments de différenciation selon le niveau des élèves
- conseils pour les parents

#### <span id="page-11-0"></span> **École maternelle Jules Ferry de Rambervillers (88)**

Les membres de l'équipe de l'école ont créé une chaîne Youtube pour expliquer aux élèves et à leurs parents les modalités pratiques d'organisation de la continuité pédagogique, présenter le projet conçu par l'équipe et assurer la diffusion de contenus, d'activités spécifiques (saynètes, comptines).

[Cliquez ici pour accéder à la chaîne youtube de l'école](https://www.youtube.com/channel/UCY6vXQQmuTu5aLEtEddEaEQ)

# <span id="page-12-2"></span>> Dans les collèges

#### <span id="page-12-1"></span> **Collège Louis Armand de Nancy (54)**

En mathématiques, réalisation de [vidéos](https://www.youtube.com/channel/UCzGkIrHWkMAo0wECUsHVQZQ) sur la factorisation, les fonctions, les coordonnées géographiques, les nombres relatifs ou encore les fraction

En EPS, proposition de [séquences pédagogiques animées,](https://padlet.com/hubert_alexandre_pro/cl013tn6m3p4) [un quizz sportif](https://view.genial.ly/5e85c8e588cf590db323b4ff/learning-experience-challenges-quizz-general-eps-louis-armand-nancy) pour la détente et des défis [\(règles](http://www.ac-nancy-metz.fr/medias/fichier/regles-jeu-des-defis_1586955609005-pdf?INLINE=FALSE) [du jeu,](http://www.ac-nancy-metz.fr/medias/fichier/regles-jeu-des-defis_1586955609005-pdf?INLINE=FALSE) [plateau de jeu\)](http://www.ac-nancy-metz.fr/medias/fichier/jeu-des-defis_1586955620197-pdf?INLINE=FALSE)

En éducation musicale, travail sur le blues, au moyen d'une démonstration et d'exercices : [grille de blues 1,](https://www.youtube.com/watch?v=qQ5sKATgMtg) [solution de la grille de blues](https://www.youtube.com/watch?v=Tw1AIc_noCw)

<span id="page-12-0"></span>**Collège Alfred Mézières de Jarny (54)** 

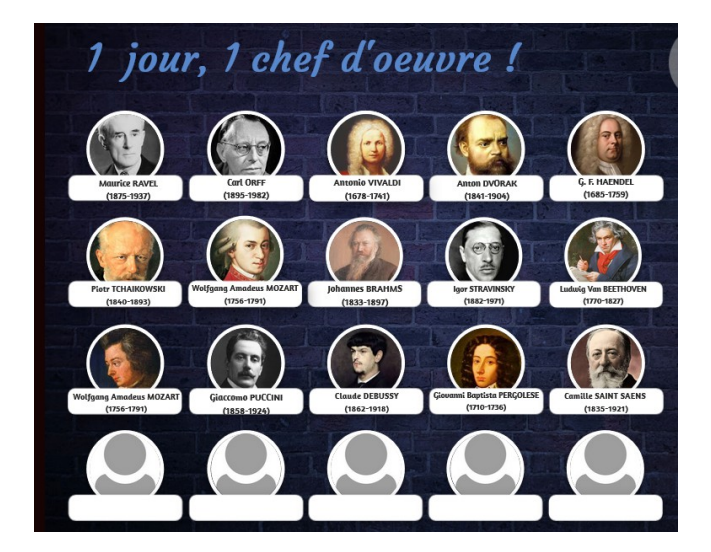

Les professeurs de musique ont imaginé des petites activités quotidiennes ludiques, pour partir à la (re)découverte des compositeurs classiques et voyager au rythme de la musique dans le monde.

[Cliquer ici pour découvrir la plateforme d'activité](https://view.genial.ly/5e78e375a330b30dbe6d0729)

#### <span id="page-13-1"></span> **Collège Jean Bauchez de Ban-Saint-Martin (54)**

Un professeur de Lettres a organisé un débat avec sa classe de 4ème sur la nouvelle « La Parure » de Guy de Maupassant via la messagerie instantanée sur l'application Mon Bureau Numérique. Il s'agissait de répondre à la question suivante : « Mathilde Loisel vous semble-t-elle mériter le sort qui lui est réservé dans la suite de la nouvelle ? ».

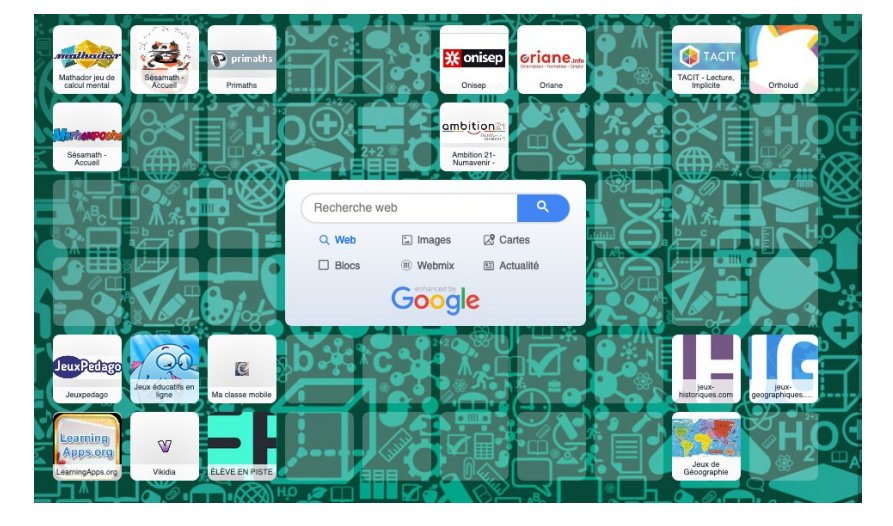

#### <span id="page-13-0"></span>**Collège Paul Verlaine de Metz (57)**

Une enseignante en SEGPA a crée un bureau pédagogique via l'application Symbaloo.

Cette application permet de créer une page d'accueil personnalisable composée de blocs qui renvoient directement vers les sites internet souhaités.

Cela permet de faciliter l'accès aux contenus pour les élèves à besoins éducatifs particuliers. L'enseignante a renseigné les sites ludiques les principaux sites dont ses élèves ont besoin.

## <span id="page-14-2"></span>> Dans les lycées

#### <span id="page-14-1"></span> **Académie**

20 professeurs de génie électrique de l'académie ont travaillé sur la continuité pédagogique, en identifiant dans les référentiels de formation les tâches qui peuvent être enseignées à distance. la préparation du chantier, le décodage d'un cahier des charges ou de plans d'architectes, la rédaction d'un bon de commande ou d'un devis, le décodage des normes, le calibrage de disjoncteurs, le calcul de la section des conducteurs et des câbles

#### <span id="page-14-0"></span> **Lycée Alfred Mézières de Longwy (54)**

Une enseignante d'anglais a utilisé la plateforme [QuiZinière](https://www.reseau-canope.fr/service/canoprof-quiziniere.html) (plateforme du Réseau Canopé ) pour faire pratiquer la langue orale à ses élèves :

- elle a créé une activité numérique pour ses élèves où elle les invite à donner oralement leur(s) réponse(s). Les élèves peuvent s'enregistrer directement sur la plateforme à partir de leur ordinateur ou de leur téléphone portable.
- Parallèlement à cela, il faut que les élèves puissent s'approprier le nouveau lexique d'un point de vue phonologique. C'est pourquoi elle propose des traces orales du cours en plus des traces écrites. Elle s'enregistre en train de lire le cours et dépose le fichier sur MBN.

Les exercices QuiZinière sont très faciles à mettre en place pour le professeur et à utiliser pour les élèves. Le professeur a l'opportunité de vérifier très rapidement que le travail a été fait, et il peut facilement annoter/corriger les productions orales.

Grâce à la trace orale du cours, les élèves savent comment prononcer les mots. De plus, cela aide les profils auditifs à mieux mémoriser le cours.

#### <span id="page-15-1"></span> **Lycée des métiers Bertrand Schwartz de Pompey (54)**

Un professeur d'économie-gestion option vente a mis au point une capsule interactive : "Pour maintenir le lien pédagogique et créer une dynamique de travail, je leur ai proposé un rappel sur les notions de « besoins, mobiles et motivations » dans la relation de vente. Le but était de proposer une activité engageante et interactive."

D'une mise en œuvre simple, la capsule se transmet sous la forme d'un lien internet. Les élèves peuvent ainsi progresser et, pour chacune des notions, consulter la vidéo avec en parallèle des exercices interactifs. Ces exercices peuvent être complétés sur le même écran et simultanément au déroulement de la vidéo.

La capsule est à découvrir [sur cette page.](https://view.genial.ly/5de4d969d25f9b0f338c73a3/horizontal-infographic-timeline-besoin-mobiles-motivations)

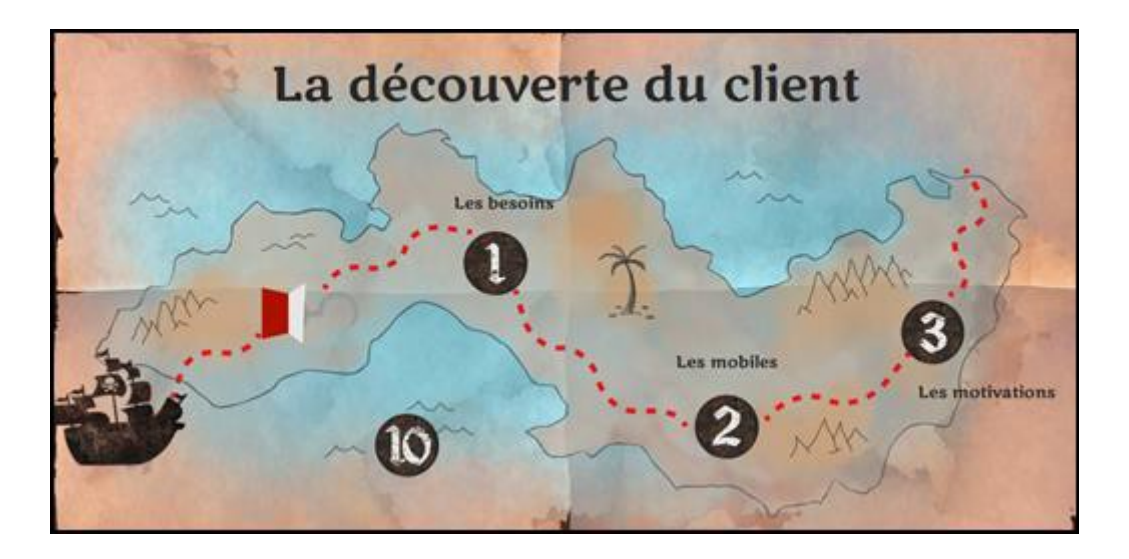

<span id="page-15-0"></span>**Lycée professionnel Jean-Marc Reiser de Longlaville (54)** 

Les élèves d'une classe de seconde tiennent un journal de confinement, avec pour objectif de « servir des historiens du futur ». Ils témoignent de leur vécu et du confinement au jour le jour en prenant une photographie, qu'ils doivent accompagner d'un commentaire.

#### <span id="page-16-1"></span>**Lycée professionnel Simon Lazard de Sarreguemines (57)**

Les professeurs d'EPS ont proposé un carnet d'entraînement préconisant des séances d'échauffement puis de musculation des abdominaux, des triceps, des mollets, des épaules, des quadriceps, etc.

Ils encouragent également à réaliser individuellement au domicile des séances de fitness en suivant des vidéos : jumping-jack, Squat, mountain-climber, Hand release, push-up...

Téléchargez le [carnet d'entraînement,](http://www.ac-nancy-metz.fr/medias/fichier/carnet-entrai-770-nement-pratique-physique-inte-769-rieur_1586354149805-pdf?INLINE=FALSE) la [fiche](http://www.ac-nancy-metz.fr/medias/fichier/dossier-bien-e-770-tre_1586354175445-pdf?INLINE=FALSE) ["Moments bien être",](http://www.ac-nancy-metz.fr/medias/fichier/dossier-bien-e-770-tre_1586354175445-pdf?INLINE=FALSE) le [jeu de l'oie du Triathlon de](http://www.ac-nancy-metz.fr/medias/fichier/jeu-de-l-oie-metz-triathlon_1586354193032-pdf?INLINE=FALSE) [Metz,](http://www.ac-nancy-metz.fr/medias/fichier/jeu-de-l-oie-metz-triathlon_1586354193032-pdf?INLINE=FALSE) les tutos "Pour aller plus loin" [séance 1](http://www.ac-nancy-metz.fr/medias/fichier/s1-pour-aller-plus-loin_1586354209387-pdf?INLINE=FALSE) et [séance 2](http://www.ac-nancy-metz.fr/medias/fichier/s2-pour-aller-plus-loin_1586354221740-pdf?INLINE=FALSE) 

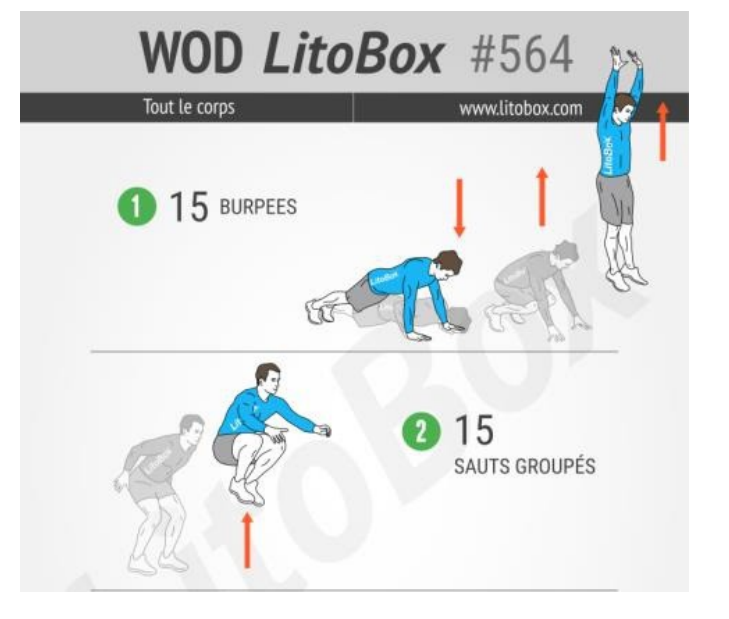

<span id="page-16-0"></span> **Lycée Julie Daubié de Rombas (57)** 

Pour motiver les lycéens en série technologique (1<sup>ère</sup> et terminale STMG, ST2S) à travailler les mathématiques, leur professeure a créé des Escape Game virtuels et des défis math afin d'assurer la continuité pédagogique.

Les Escapes Game permettent de mettre en œuvre une pédagogie basée sur la ludification des apprentissages et motivante pour les élèves.

Accéder aux Escape Game : **[Mission bac](https://view.genial.ly/5e2dc7a8a67cde1719c0ff6b/interactive-content-mission-bac-1ere-stmg)**, **[Mission message](https://view.genial.ly/5e0c509540a2d20f9c493868/interactive-content-mission-message)**, **[Mission espion](https://view.genial.ly/5e7c801255b9c70e3f418c80/presentation-proba-espion)**

Les défis mathématiques sur **[Kahoot.it](http://kahoot.it/)** permettent aux élèves de travailler les notions au programme de mathématiques dans le but d'arriver sur le podium.

#### <span id="page-17-1"></span> **Lycée professionnel Alain Fournier de Metz (57)**

Les enseignants ont mis en place des travaux pratiques (TP) à distance pour les élèves des secteurs Sciences Biologiques et Soins et services à la personne. Les élèves et les apprentis sont invités à prendre des photos ou des vidéos et à les faire parvenir à leurs professeurs et formateurs.

Exemples de TP réalisables à la maison :

- réaliser une recette de cuisine, une technique d'entretien des locaux, du linge, d'horticulture [\(des](https://www.youtube.com/channel/UCVpyP5_V1ZQDMbef3MMhx8g) [recettes sont en ligne sur la chaine youtube de la classe\)](https://www.youtube.com/channel/UCVpyP5_V1ZQDMbef3MMhx8g)
- mettre en œuvre des activités d'animation pour les frères et sœurs
- en coiffure, utiliser la tête à coiffer pour l'apprentissage ou l'entraînement de différentes techniques
- quand les techniques le permettent, s'entraîner sur un proche : réaliser un pédiluve , servir un repas, aider à l'habillage, au déshabillage, maquillage, soins de la peau (en esthétique)

Cette démarche permet de récolter de nombreux supports pédagogiques nouveaux pour l'enseignant. Par exemple, en Bac Pro ASSP option domicile, les élèves photographient les différents appareils (four, lave-linge) présents dans leurs domiciles respectifs et communiquent les manuels d'utilisation via leur groupe d'échange. Ceci permet à tous les élèves de la classe d'aborder de nouveaux appareils afin de travailler sur les compétences d'adaptation à un contexte professionnel nouveau.

[Les réalisations des élèves sont visibles ici](https://padlet.com/maudambroise8/crepeparty) 

De plus, les élèves du bac pro Métiers de la mode ont fabriqué des masques qu'ils ont remis à des professionnels de santé ou en EHPAD.

<span id="page-17-0"></span>**Lycée Saint Vincent de Paul d'Algrange (57)** 

Un professeur d'anglais a mis en place des cours en vidéo YouTube sous forme de petites compositions qui mélangent humour et pédagogie.

Découvrez les cours sur [les subordonnées,](https://www.youtube.com/watch?v=SJnenuqKl9Y) [le present perfect](https://www.youtube.com/watch?v=HGn6Lph8tWI) et [le preterit](https://www.youtube.com/watch?v=ZhjcdF5fGG8)

#### <span id="page-18-1"></span> **Lycée professionnel Notre Dame de la Providence de Saint-Dié-des-Vosges (88)**

Dans le cadre de la poursuite de sa période de formation en milieu professionnel (PFMP), un élève en terminale Réalisation de produits imprimés et plurimédia a participé à la création d'un site internet pour une imprimerie. Les échanges et propositions graphiques des différentes versions du site se déroulé par mail et téléphone avec sa tutrice.

Le suivi et les conseils techniques d'intégration se sont faits avec l'équipe pédagogique par le biais d'EcoleDirecte, le système d'information du lycée, et de l'application de visioconférence Zoom.

Cela a donné à l'équipe enseignante une nouvelle approche pédagogique en échangeant simultanément avec plusieurs élèves sur une problématique professionnelle. Tous les élèves de la classe ont pu partager le projet d'un camarade et travailler des compétences dans ce contexte professionnel.

#### <span id="page-18-0"></span>**Lycée Pierre et Marie Curie de Freyming-Merlebach (57)**

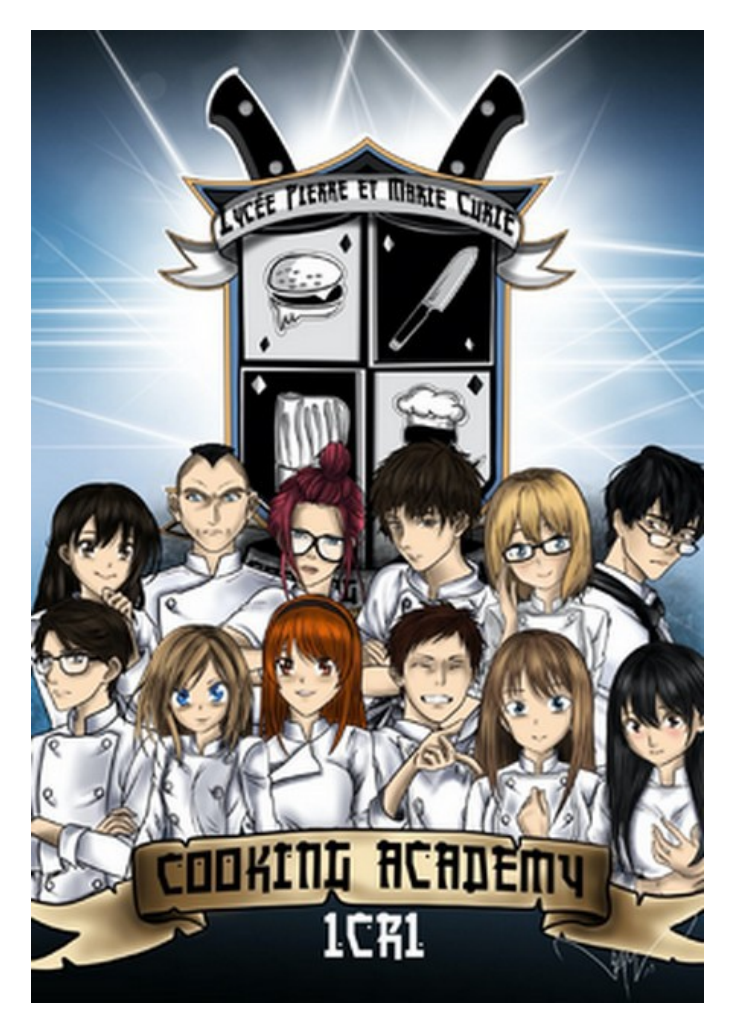

Un professeur en hôtellerie, option techniques culinaires au Lycée Pierre et Marie Curie de Freyming-Merlebach, a mené avec sa classe de 1ère Bac Pro Cuisine un projet pour que les élèves continuent à cuisiner à la maison, et travaillent certaines techniques culinaires.

Ce projet, intitulé "la guerre des chefs" mêle à la fois l'univers de la cuisine et des mangas. Il se déroule sous la forme d'une compétition qui a été mise en place dès le début de l'année dans le but de valider des compétences en cours de formation. La fermeture du lycée a contraint M. Di Lorenzo à revoir sa stratégie et à proposer des défis à la maison.

Le premier défi consistait à réaliser un amuse-bouche destiné à un restaurant de type traditionnel avec des denrées disponibles à la maison. Une fois réalisé, les élèves devaient prendre en photo leur amuse-bouche et l'envoyer à leur professeur.

Tous les autres professeurs de la discipline ont été mis à contribution pour évaluer le travail des élèves à partir de plusieurs critères (choix des produits, propreté du dressage, qualité de la photo, amusebouche commercialisable dans un resto traditionnel, originalité).

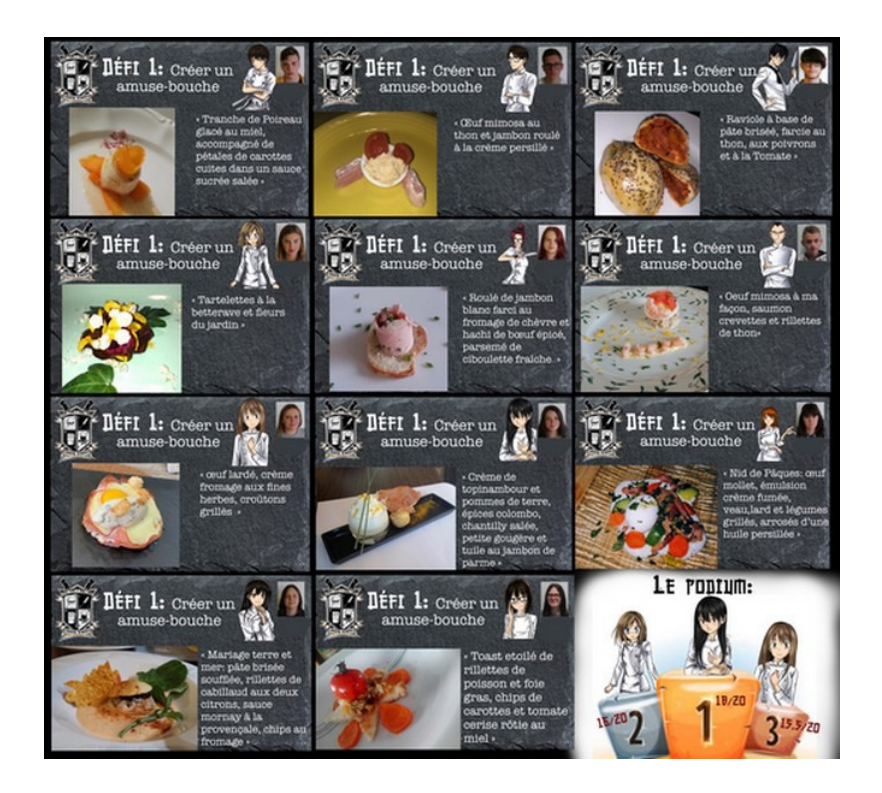

Ce travail sous forme de défis a également été proposé aux Terminales Bac Pro cuisine. Un professeur d'anglais a mis en place des cours en vidéo YouTube sous forme de petites compositions qui mélangent humour et pédagogie. Les élèves ont acceuilli l'initiative avec plaisir :

#### L'impression des élèves pour ce projet :

- Mathilde : « Personnellement moi j'adore ... Genre J'adore la compétition est ce que j'adore encore plus. C'est que même si entre potes on perd ou on gagne il n'y a jamais de rancœur.»
- Manon : « Moi je trouve sa cool la compétition et tout... Et surtout comme on est une classe ou tout le monde s'aime bah même si on perd on est content pour les autres. Et de montrer ce qu'on sait faire et de quoi on est capable. »
- Fanny : « Je trouve que c'est une occasion de se démarquer de ses camarades et de montrer sa valeur, c'est également pratique pour gagner en confiance en soi. Et des fois, ca motive de fou ! Sinon j'aime bien aussi l'esprit de compétition».
- Rosy : « Moi j'aime beaucoup le concept du projet de la guerre des chefs, particulièrement à la maison pendant le confinement parce que c'est très différent du lycée, chacun a des produits différents dans le frigo, de matériels... Et surtout on est libre à nous mêmes, on utilise notre créativité, et ça motif beaucoup ! Et puis ça nous occupe, comme ça on ne perd pas la main surtout, et en plus on fait plaisir à notre famille en même  $temps$
- Steven : « Le concours à la résidence c'est vraiment bien, mais à la maison cela peut être compliqué car on n'a pas forcément le même matériel qu'au lycée et pas forcément les mêmes ingrédients. Par contre j'adore la compétition. »